#### **REPUBLIQUE ALGERENNE DEMOCRATIQUE ET POPULAIRE**

**Ministère de l'enseignement supérieur et de la recherche scientifique**

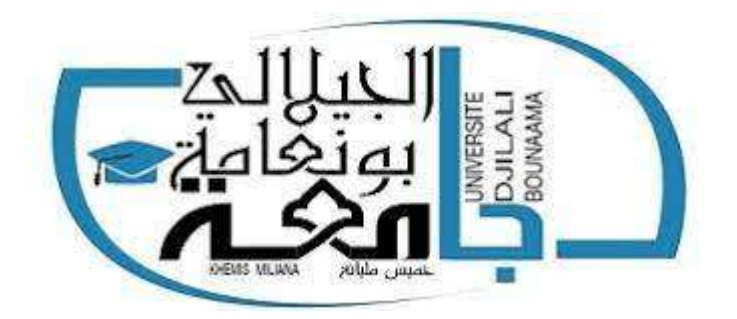

**Université de Khemis Miliana Faculté des lettres et des langues Département De langues étrangères**

**Structuration et planification du cours « Didactique de l'oral » et « approche interculturelle et socioculturelle de ddlc » en vue d'un enseignement hybride au profit des étudiants de la 1ère année Master Didactique du FLE** 

Portfolio présenté par

**Mme BELLAT Ihcène**

Dans le cadre de la formation aux **"TICE et pratique pédagogique" assurée par l'université frères Mentouri Constantine**

**Année académique 2019-2020**

# Table des matières

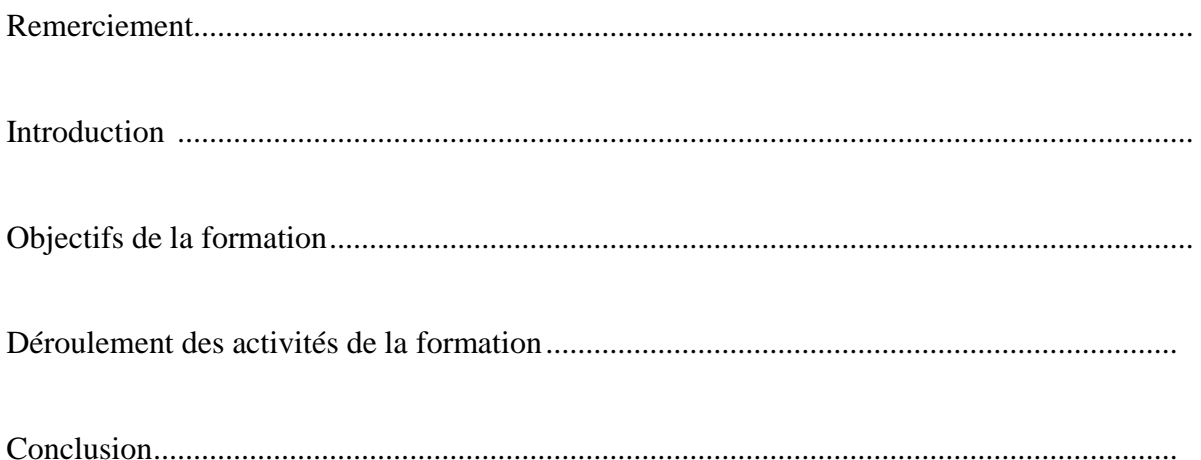

# **Remerciement**

<span id="page-4-0"></span> *Je tiens à remercier M Ailem El Hadj, recteur de l'université de Khemis Mialiana pour avoir assuré le coté organisationnel et le déroulement de la formation en présentiel au niveau de l'université.*

 *Je remercie Madame La doyenne de la faculté des lettres et des langues pour sa disponibilité et ses orientations.*

 *Je remercie infiniment Madame Bouguebina Fouzia, pour son professionnalisme, sa disponibilité, ses conseils et son soutien.* 

 *Mes remerciements vont également à tous les coordinateurs et les tuteurs qui ont contribué à la réussite de la plateforme électronique de l'université frères Mentouri Constantine ainsi que toute l'équipe de formation et enseignants de l'université de Bounaama El Djilali, Khemis Miliana pour les efforts fournis pour nous accompagner durant la période de cette formation.* 

> <span id="page-4-1"></span>*L'enseignant : BELLAT IHCENE Département des langues étrangeres Université de Khemis Miliana*

# **Introduction**

D'après l'Union européenne : « l'e-learning est l'utilisation des nouvelles technologies

multimédias de l'internet pour améliorer la qualité de l'apprentissage en facilitant d'une part l'accès à des ressources et à des services, d'autre part les échanges et la collaboration à distance ».

L'e-learning (elearning) ou formation en ligne, permet de suivre une formation à distance

sans se déplacer au centre de formation ou de faire venir un formateur dans l'entreprise. Il

suffit un ordinateur équipé d'une connexion à Internet. Les contenus constituent une étape

plus avancée que l'utilisation du CD-Rom ou les cours sont dispensés en salle.

Le e-learning est un domaine révolutionnaire, un changement dans le champ de

l'apprentissage. Les instructions qu'il offre en ligne peuvent être fournies n'importe quand et

n'importe où par une gamme très vaste de solutions d'apprentissages électroniques telles que

les groupes de discussions, les cours virtuels, vidéo, audio, Web chat, simulations.

L'e-Learning est également en plein essor en Algérie, l'Université Constantine 1 est jouée

un rôle moteur depuis le démarrage de ce processus elle est dotée de centres ou cellules

internes qui, aident les enseignants dans le portage en ligne de leurs cours.

L'université des frères Mentouri, Constantine 1, programme une formation sur L'e-

Learning aux enseignants nouvellement recrutés chaque année. La formation portera sur la

conception, la réalisation et la gestion de cours en ligne. En d'autres termes, elle permettra de

faire comprendre comment concevoir un cours en ligne, le tutorat de l'étudiant à distance, et

comment gérer la plate-forme (le logiciel) qui permet de réaliser la gestion pédagogique d'un cours (inscription, évaluation, suivi, test et autre). Cette formation, qui favorise le domaine e-

Learning (apprentissage par net), est un plus qui va aider l'enseignant à appliquer

l'approche actionnelle de manière structurée et objective au profit de l'apprenant.

Il existe plus de deux cent plates-formes d'apprentissage en ligne dont une trentaine sous licences libres, à savoir : Moodle, Jalon, Qlat, ILIAS, etc. Moodle est une plateforme d'apprentissage sous licence libre, largement utilisée et gratuite. Elle favorise une approche collaborative. Cette plateforme était conçue à l'origine pour les secteurs de l'éducation, de la formation et du développement afin d'aider les éducateurs à créer des cours en ligne en mettant l'accent sur les interactions et la collaboration, mais ces derniers temps, elle s'est étendue au secteur de la formation professionnelle.

La plateforme Moodle fonctionne sans modification sur Unix, Windows, Mac OS et

beaucoup d'autres systèmes qui supportent le langage de script PHP et une base de données compatibles avec les normes SCORM et AICC. Cependant, son installation requiert certaines compétences techniques en termes de technologie PHP. Cette plateforme a été choisie pour permettre aux membres du personnel enseignant de personnaliser facilement un site pour un cours dans le but de rendre disponibles par l'entremise d'internet des composantes de cours et de répondre aux besoins des étudiants.

Parmi les activités disponibles sur la plateforme Moodle, on peut citer :

 $\Box$   $\Box$  Outils pédagogiques : gestionnaire de ressources, éditeur en ligne, blogs, leçons ;

sondages ;

vail : groupes, wiki, atelier, journal, glossaire, base de données ;

□□Outils d'évaluation : dépôt de devoirs, tests en ligne avec mutualisation de questions.

## **Objectifs de la formation**

 Cette formation vise à développer chez l'apprenant des compétences dans le domaine des technologies éducatives en vue d'améliorer ses pratiques pédagogiques, ainsi de l'initier aux différents mécanismes de la pédagogie universitaire en enseignement distanciel et présentiel.

Les objectifs de cette formation peuvent être résumés comme suit :

 $\Box$  Maîtriser une chaîne éditoriale pour la production des documents pédagogiques ;

□ □ Structurer pédagogiquement un cours ;

 $\Box$   $\Box$ Editer correctement les objectifs globaux, spécifiques et intermédiaires;

 $\square$ Différencier entre l'Approche Par Objectifs (APO) de l'Approche Par Compétences

#### $(APC)$ ;

□ □ ○ Connaître les différentes méthodes pédagogiques ;

□□Adopter des différentes formes d'évaluation;

 $\Box$  Mettre en place critères de qualité d'une évaluation ;

 $\Box$  Analyser un dispositif de formation en ligne;

 $\Box$  Organiser le travail collaboratif ;

□ □ Concevoir un scénario pédagogique;

□ □ Maîtriser la plateforme Moodle;

 $\square$   $\square$   $\complement$   $\complement$   $\complement$   $\complement$   $\cong$   $\cong$ 

# **Programme de la formation**

Le programme de la formation de déroule en deux étapes :

-Formation à distance

-Formation en présentiel

# **Programme de la formartion à distance :**

# **Atelier 01 :**

- Utiliser Moodle en mode étudiant
- Organiser votre cours en utilisant les cartes conceptuelles.
- Produire un support pédagogique en utilisant les chaînes éditoriales
- Générer les différent formats de votre support pédagogique (Papier, Web, SCORM)

# **Atelier 02 :**

- Maîtriser la structuration pédagogique d'un cours en ligne
- Connaître les constituants d'un cours en ligne
- Editer les objectifs d'un cours
- Comprendre la différence entre APO et APC
- Connaître le principe de remédiation
- Concevoir des activités d'apprentissage

# **Atelier 03 :**

- Connaître les étapes de conception d'un cours en ligne.
- Générer le format SCORM pour un LMS Moodle
- Utiliser la publication courte-standard
- Explorer la plateforme Moodle: bloc, calendrier,….
- Maîtriser le mode concepteur sous moodle:Utiliser le mode édition
- Insérer des ressources sous Moodle: Fichier, étiquette, page,…
- Insérer des activités et des tests: Forum, chat, devoir,…

# **Atelier 04 :**

- maîtriser la plateforme Edx
- S'initier à "Studio"
- Mettre en place votre Mooc

La formation à distance possède de nombreux avantages à savoir :

□□Elle s'adapte aux contraintes de temps et à l'organisation de chacun;

 $\Box$ Elle permet d'alterner formation pratique et théorique (formation en alternance, stages en milieu d'application) ;

□□Elle permet de travailler de façon autonome et indépendante ;

 $\Box$ Elle développe l'esprit de curiosité et de recherche;

aux, déplacement des formateurs) ;

 $\square$   $\square$  Elle permet d'éviter l'inconvénient du transport et l'éloignement géographique

# **Déroulement des activités de la formation :**

A l'issu de cet atelier vous allez être capable de :

□□Utiliser Moodle en mode étudiant;

ganiser votre cours en utilisant les cartes conceptuelles ;

□ □ Produire un support pédagogique en utilisant les chaînes éditoriales;

□ □ Générer les différents formats de votre support pédagogique (Papier, Web,

SCORM).

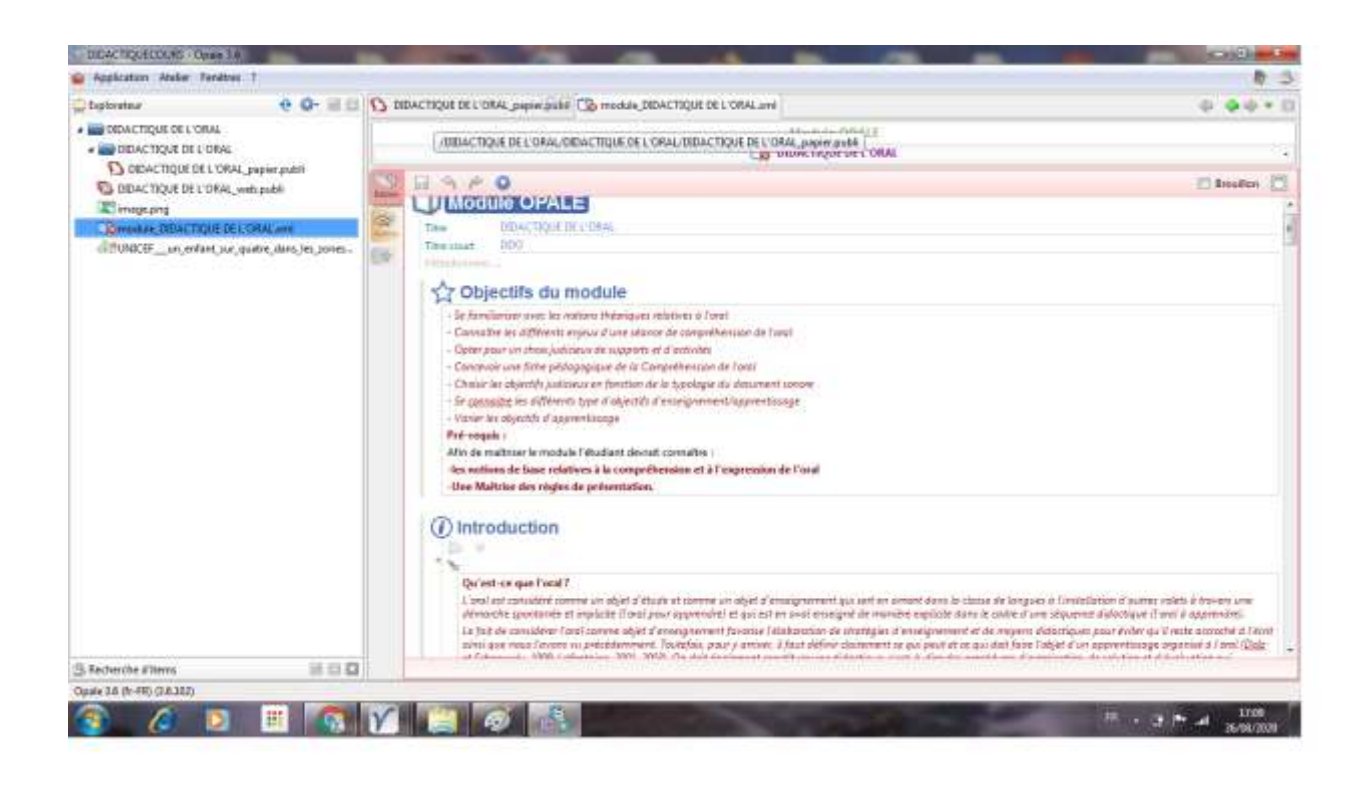

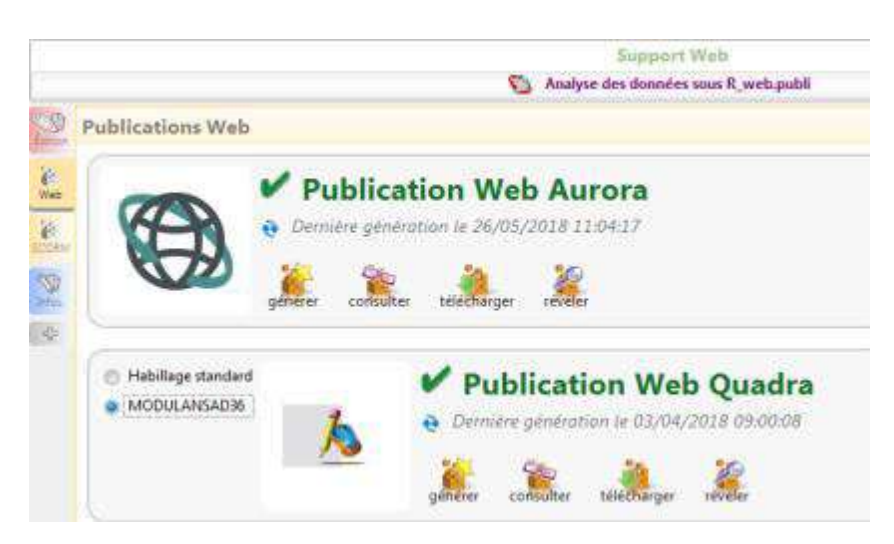

Figure 1 : vue d'un module Opale

# **Activité 01 :**

Il s'agit de se familiariser avec la plateforme Moodle en mode étudiant.

A l'issu de cette activité, l'apprenant sera capable de :

 $\Box$  modifier son profil;

□ □ télécharger des ressources ;

□□déposer des devoirs;

□ □ participer à des forums et des chats;

 $\square$  utiliser la messagerie;

□ □ participer à des forums et des chats

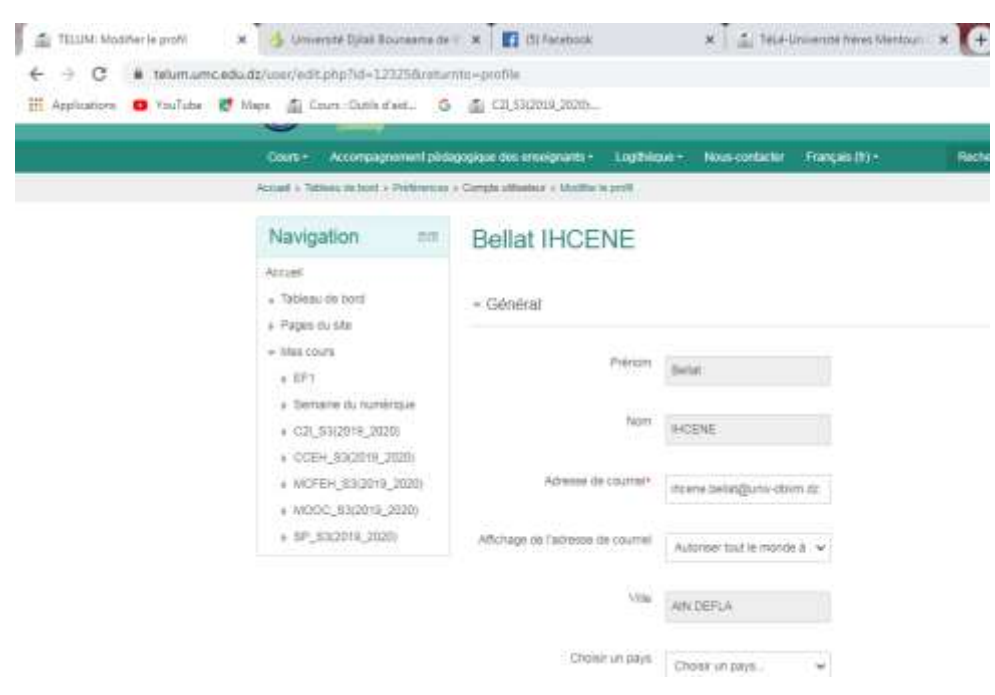

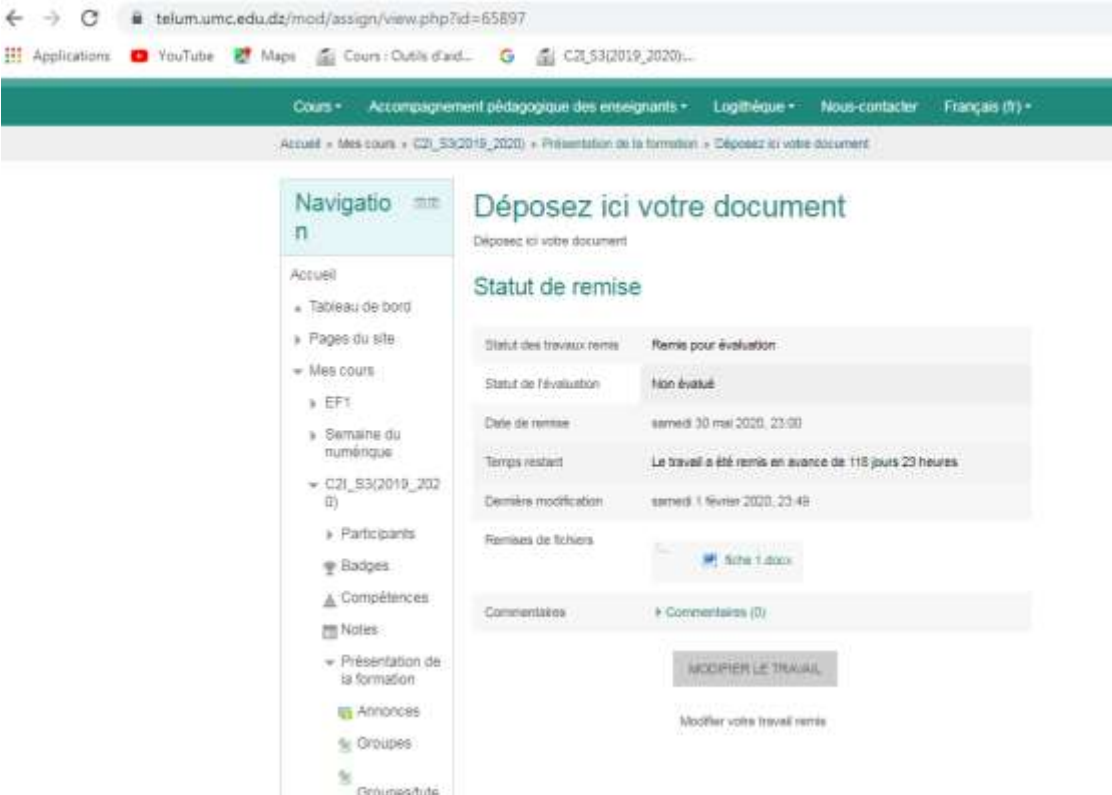

Figure 2 : Activité 01 du premier atelier

# **Activité02 :**

A l'issu de cette activité, l'apprenant sera capable de organiser son cours en utilisant une carte conceptuelle.

La carte conceptuelle est une représentation graphique utilisée pour la description des idées. Elle permet également de :

 $\Box$  Ordonner et classer des informations;

 $\Box$  Faciliter l'apprentissage et l'appropriation de concepts difficiles;

 $\Box$  Fournir une image plus « parlante» pour l'esprit, quand le langage écrit et oral atteint ses limites ;

 $\Box$  Le traitement actif des connaissances

# **A. Cours à enseigner et son organisation par une carte mentale :**

 Mes cours intitulés « didactique de l'oral »et « approche interculturelle et socioculturelle en ddlc » sont destinés aux étudiants de première année master didactique du français langue étrangère.

 A la fin du premier cours les étudiants sont censés pouvoir gérer une séance de compréhension ou d'expression orale dans leur classe.

 À la fin du deuxième cours l'étudiant devrait avoir acquis les outils nécessaires pour gérer la dimension interculturelle dans leur classe respective.

**Public Ciblé** : Pour pouvoir suivre ces cours, les étudiants doivent justifier un niveau de première année Master.

**Pré-test obligatoire** : Afin de pouvoir suivre ce cours, les étudiants passe un

pré-test en présentiel

**Pré-requis** : Pour pouvoir suivre ces cours les étudiant devraient justifier des connaissances et des savoirs dans les domaines suivants :

-L'expression orale

-La compréhension orale

- des connaissances relatives au savoir, savoir-faire, savoir-être, et savoir-vivre Afin de vérifier la connaissance de ces notions, des activités d'apprentissages sont

mises en place avant de commencer chaque unité pédagogique.

Mon cours "didactique de l'oral" sera organisé selon la carte conceptuelle suivante :

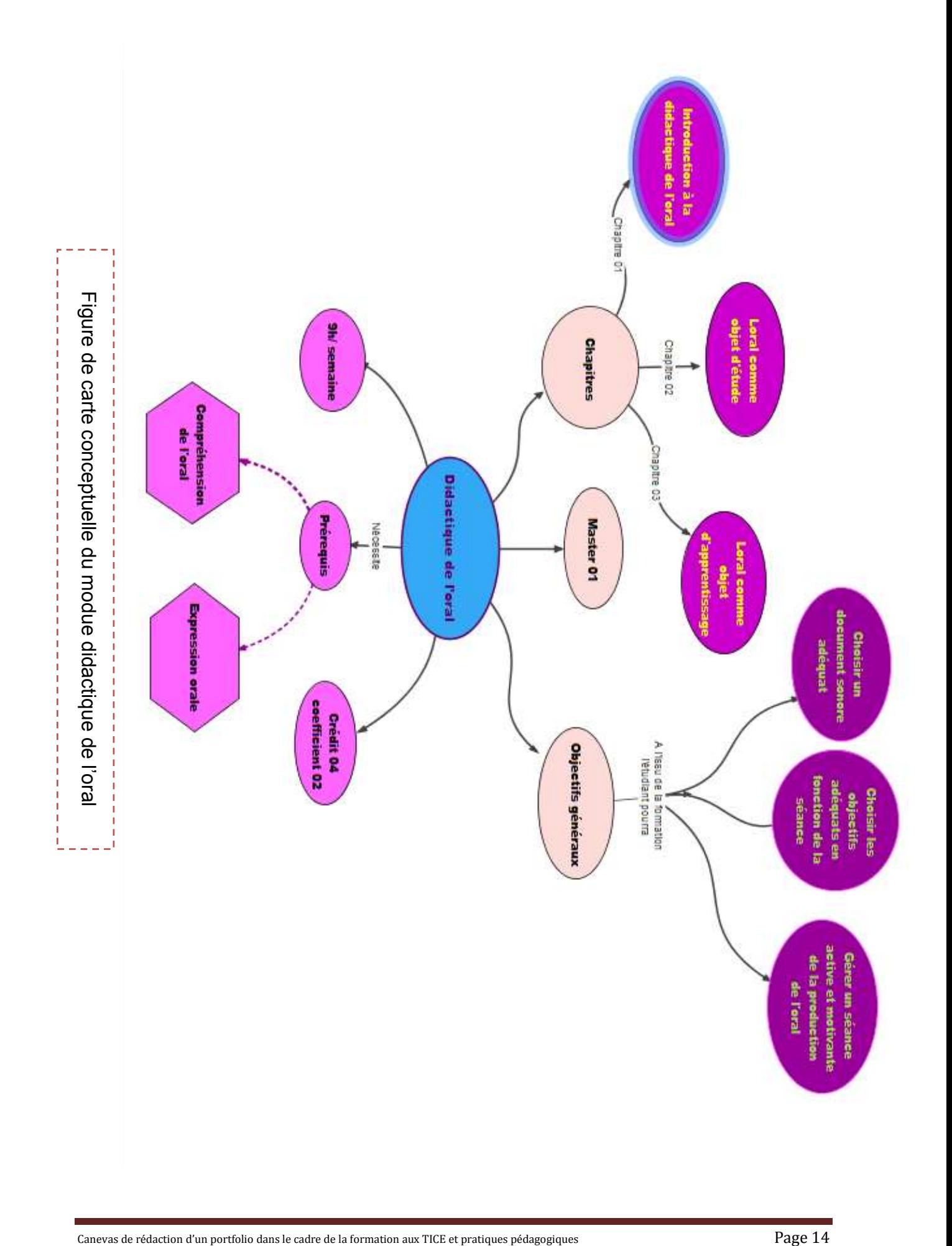

#### **Activi**

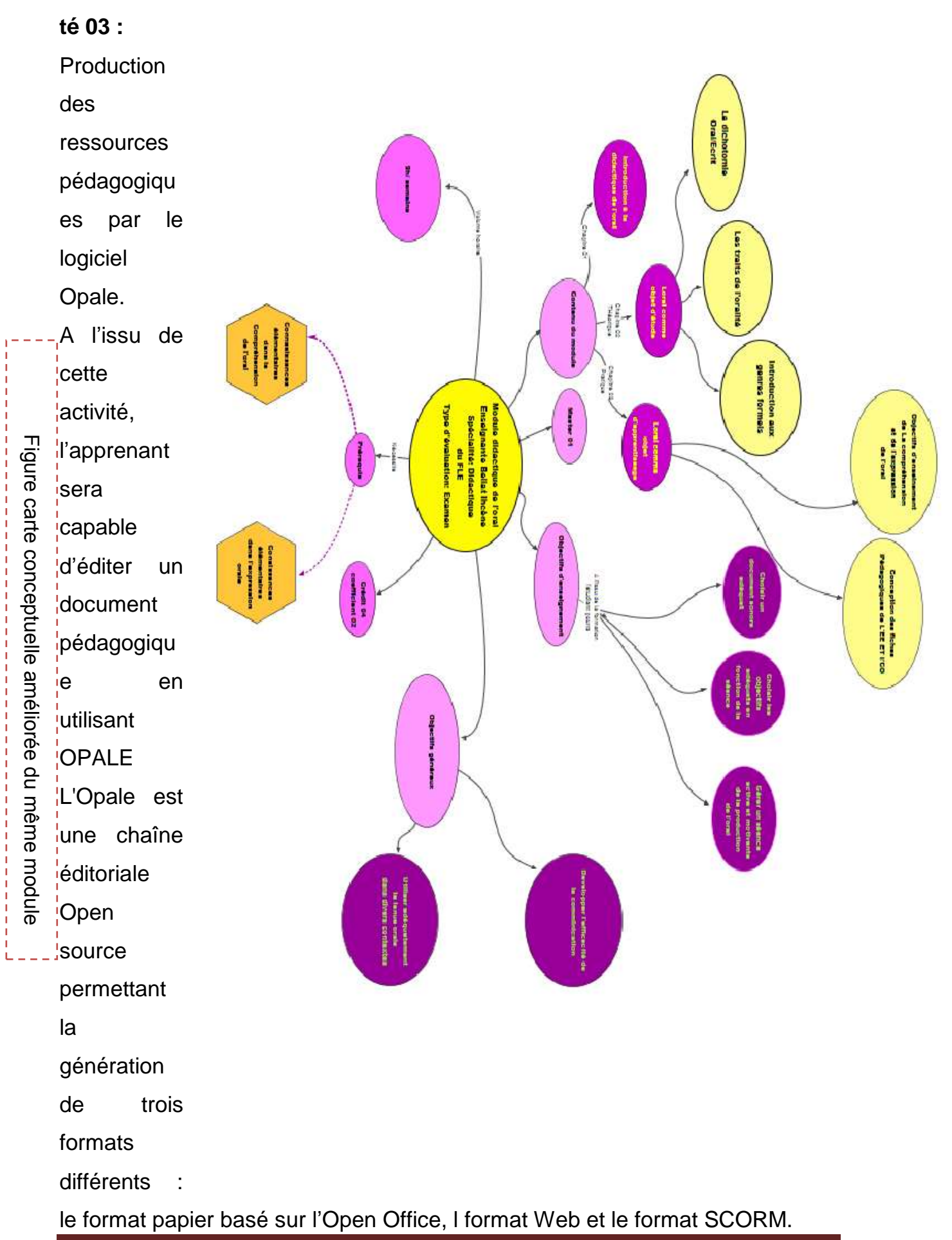

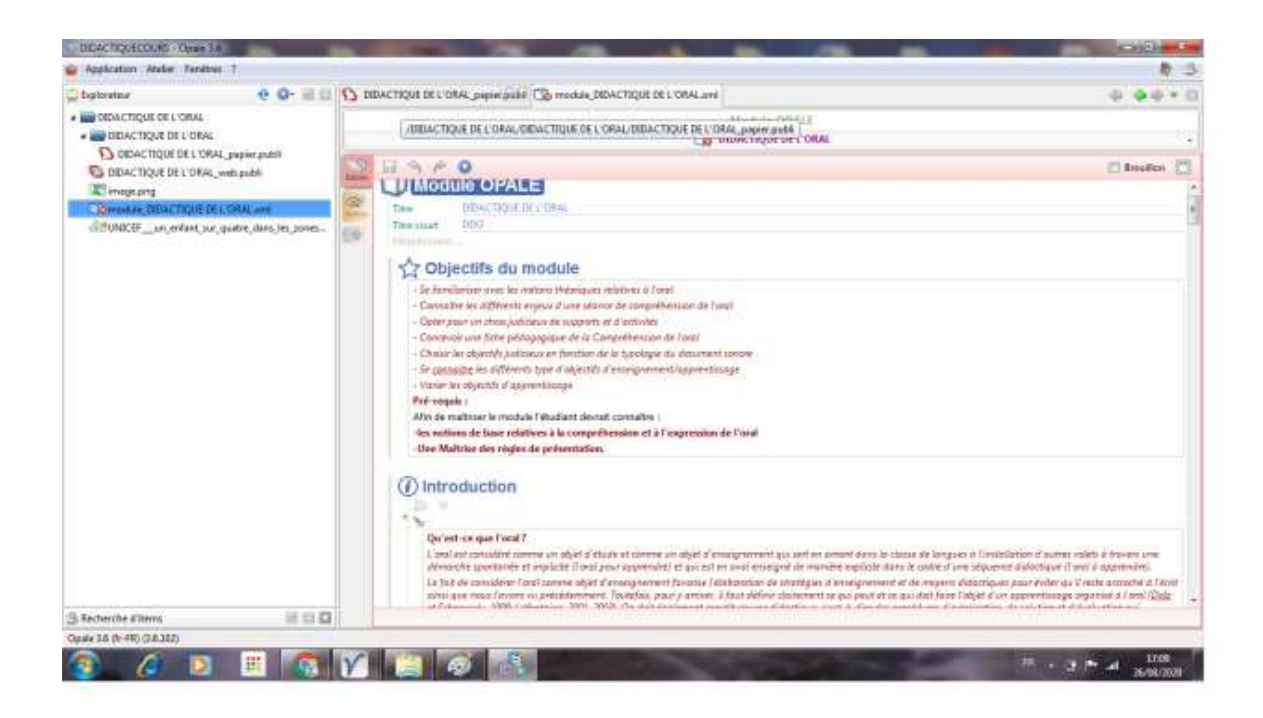

Figure 03 Logiciel Opale

#### **Activité 04 :**

- A l'issu de cette activité, l'apprenant sera capable de :
- Produire votre document pédagogique avec Opale ;
- Insérer des équations ;
- Insérer des tableaux ;
- Insérer des références bibliographiques ;
- Insérer des vidéos ;
- Insérer des galeries ;
- Utiliser des extensions pour une publication PDF ;
- Personnaliser votre charte graphique pour une publication web ;
- Générer un format SCORM I am Bara at a set on this are are

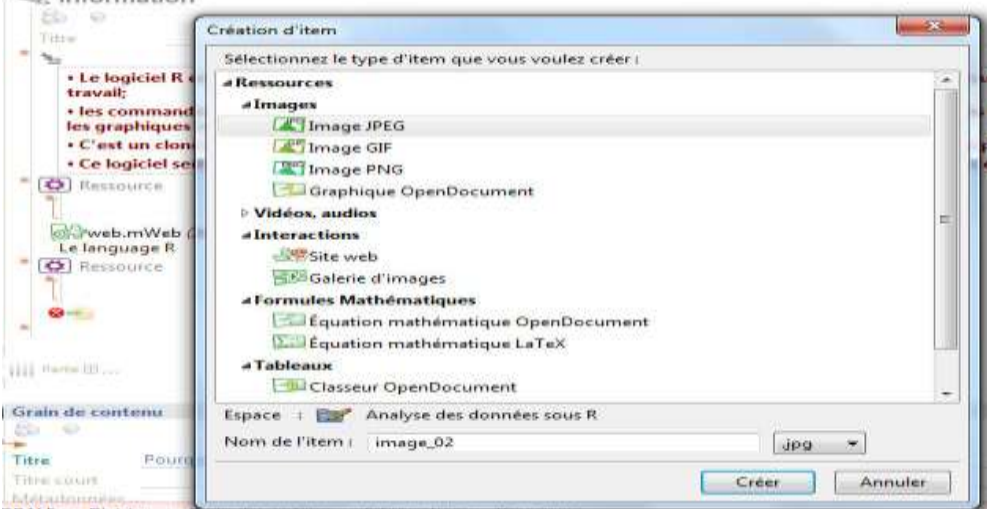

#### **Atelier 02 :**

A l'issu de cet atelier, l'apprenant sera capable de :

- Maîtriser la structuration pédagogique d'un cours en ligne ;
- Connaître les constituants d'un cours en ligne ;
- $\triangleright$  Editer les objectifs d'un cours ;
- $\triangleright$  Comprendre la différence entre APO et APC;
- $\triangleright$  Connaître le principe de remédiation ;
- Concevoir des activités d'apprentissage.

## **Activité 01 :**

l'issu de cette activité, l'apprenant sera capable de faire des échanges

entre les apprenants de chaque groupe et leur tuteur (la tutrice).

# **Activité 02 :**

Connaître le système d'entrée ; Connaître le système d'apprentissage Connaitre le système de sortie Connaître la différence entre l'approche par objectifs et l'approche par compétence

# **Activité 03 :**

A l'issu de cette activité, l'apprenant sera capable d'établir une grille

pour l'évaluation d'un cours en ligne.

# **Activité 04 :**

A l'issu de cette activité, l'apprenant sera capable de mobiliser les

connaissances acquises durant cet atelier pour améliorer son cours conçu

# **Activité 05 :**

A l'issu de cette activité, l'apprenant sera capable de faire des échanges entre tous les apprenants et les tuteurs et les tutrices

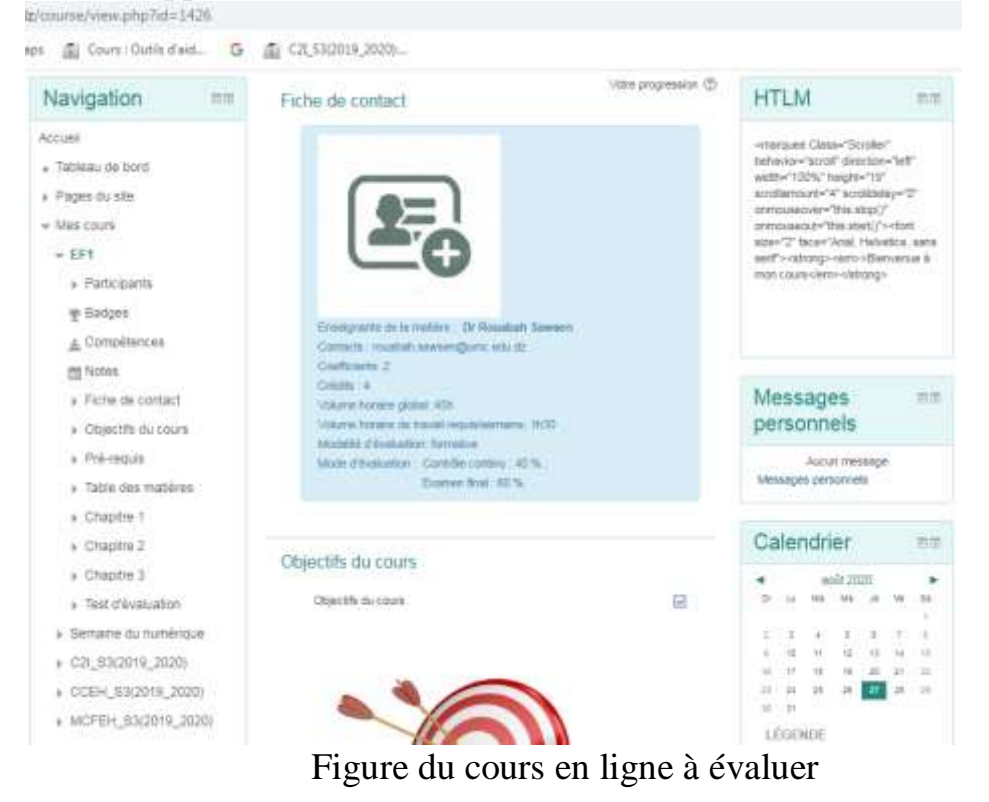

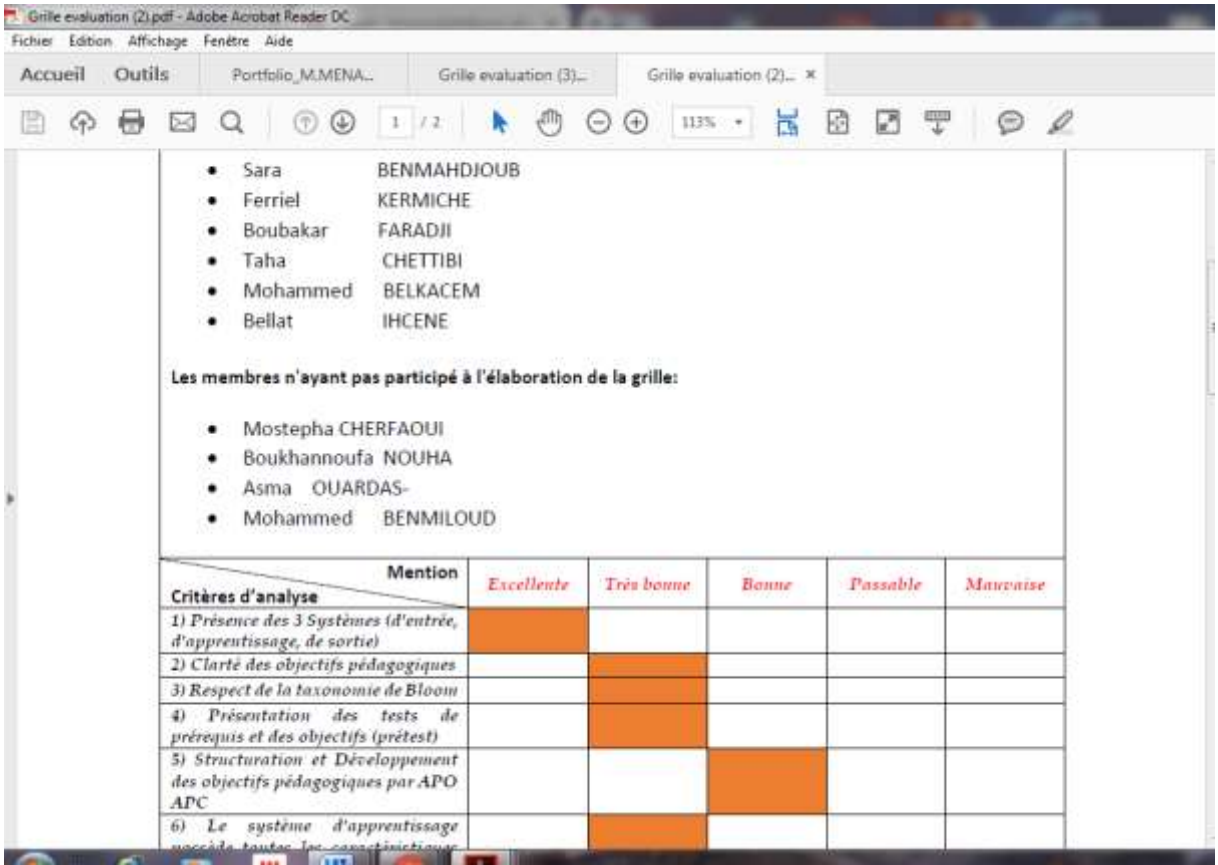

Figure grille d'évaluation de groupe

#### **Atelier 03 :**

A l'issu de cet atelier, l'apprenant sera capable de :

Connaître les étapes de conception d'un cours en ligne ; Générer le format SCORM pour un LMS Moodle ;

Utiliser la publication courte-standard ; Explorer la plateforme Moodle: bloc, calendrier,…. ;

Maîtriser le mode concepteur sous moodle (mode édition) ; Insérer des ressources sous Moodle: Fichier, étiquette, page,… ;

Insérer des activités et des tests: Forum, chat, devoir, …

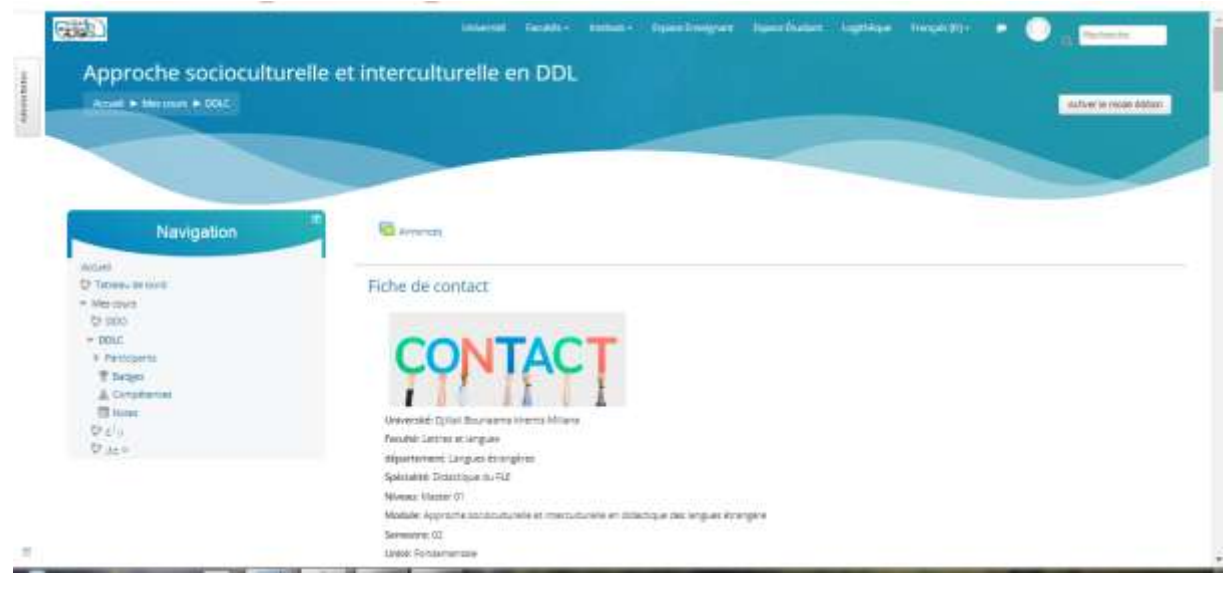

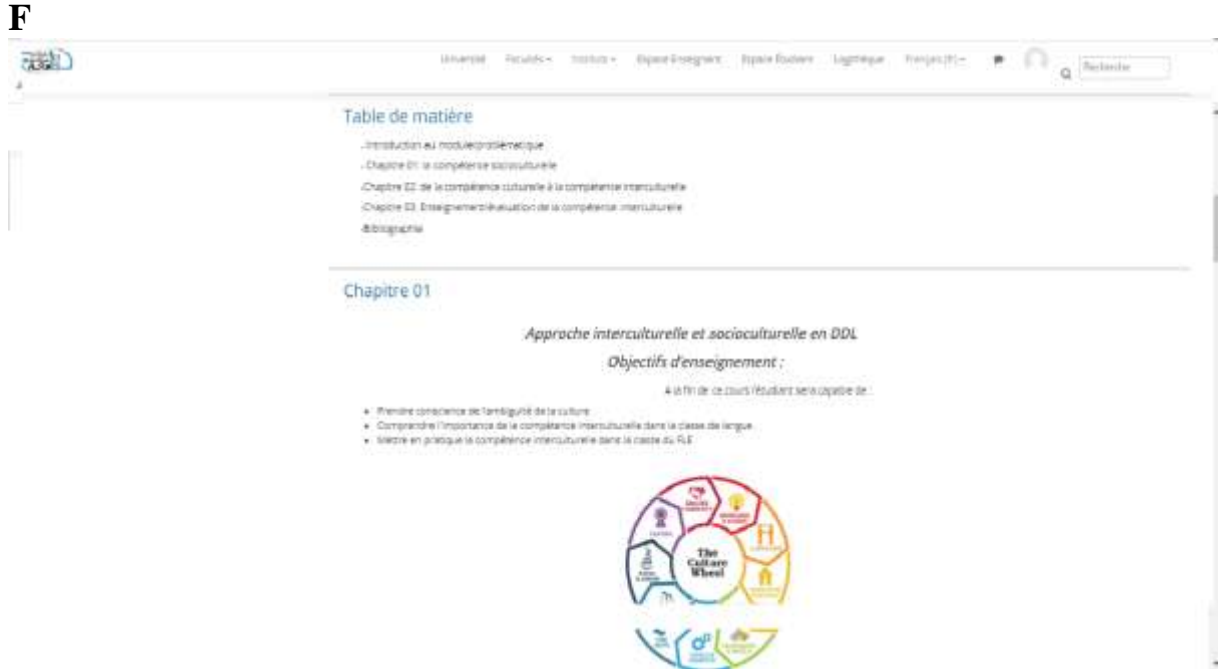

Figure , cours publié sur Moodle

#### **Atelier 04 :**

Maitriser la plateforme EDX S'initier à studio Mettre en place votre mooc **Introduction au système mooc et plateforme EDX :** 

Système MOOC et plateforme EDX Un MOOC (acronyme formé des initiales de massive open online course, en français formation en ligne ouverte à tous ou FLOT, ou encore cours en ligne ouvert et massif ou CLOM) est un type ouvert de formation à distance capable d'accueillir un grand nombre de participants. L'appellation MOOC est passée dans le langage courant en France ; elle est désormais reconnue par les principaux dictionnaires. Le succès des MOOC, ou Massive Online Open Courses, est probablement l'évènement le plus marquant de l'année 2012 dans le monde de l'enseignement supérieur en ligne, le New York Times allant jusqu'à qualifier l'année 2012 "The Year of the MOOC"1. De nombreuses universités, menées par les prestigieux établissements de la Ivy League comme Stanford, Harvard et le MIT organisent gratuitement en ligne depuis le début de l'année 2012 des cours sur des thèmes aussi variés que la cryptographie, la biologie ou la philosophie. La mise à disposition gratuite de ressources pédagogiques et l'organisation de cours à distance par des universités n'est pas une nouveauté, l'ampleur du mouvement est en revanche inégalée. Près de trois millions d'étudiants se sont inscrits sur au moins une plate- forme

d'apprentissage en moins d'un an et les universités rejoignent le mouvement par dizaines ; des centaines de cours ont eu lieu, se déroulent en ce moment, ou sont prévus dans les mois à venir. Les plates-formes les plus célèbres sont issues de Stanford, du MIT ou de Harvard, mais de nombreuses initiatives, privées ou publiques, se développent de manière parallèle. EdX est une plateforme d'apprentissage en ligne (dite FLOT ou MOOC). Elle héberge et met gratuitement à disposition des cours en ligne de niveau universitaire à travers le monde entier. Elle mène également des recherches sur l'apprentissage en ligne et la façon dont les utilisateurs utilisent celle-ci. Elle est à but non lucratif et la plateforme utilise un logiciel open source. EdX a été fondée par le Massachusetts Institute of Technology et par l'université Harvard en mai 2012. En 2014, environ 50 écoles, associations et organisations internationales offrent ou projettent d'offrir des cours sur EdX. En juillet 2014, elle avait plus de 2,5 millions d'utilisateurs suivant plus de 200 cours en ligne. Le style des cours traditionnels n'est pas adapté à la formation vidéo en ligne. Le style des cours traditionnels, présentiels, qui a fonctionné pendant des siècles n'est désormais plus du tout adapté pour produire des vidéos de formation en ligne efficaces. La formation en ligne en vidéos nécessite donc d'adapter le « style pédagogique ». Afin de maximiser l'engagement des apprenants, les formateurs doivent planifier leurs cours pour les adapter au format vidéo pour le web.

#### **Les 7 recommandations pour les créateurs de vidéos de formation :**

1.Les vidéos courtes sont beaucoup plus engageantes. L'attention chute après 6 minutes. Recommandation : bien préparer la phase de pré-production pour segmenter les vidéos en modules de 6 minutes. C'est la recommandation la plus importante !

2. Les vidéos qui mixent les slides PowerPoint avec l'image du formateur/enseignant sont beaucoup plus engageantes qu'avec les slides seuls Recommandation : investir dans le montage des vidéos (post-production) pour montrer le formateur à des moments opportuns. L'incrustation image dans l'image fonctionne aussi très bien.

3. Les vidéos produites avec un formateur passionné peuvent être plus engageantes qu'un enregistrement basé uniquement sur la qualité technique du studio. Recommandation : essayer de filmer dans un environnement proche des conditions usuelles des formateurs. Il n'est pas forcément nécessaire d'investir dans un studio de production à gros budget.

4. Le style des vidéos de Khan Acadamy (didacticiels) est plus engageant que les slides PowerPoint ou les captures d'écran. Recommandation : Introduire un flux continu de mouvement visuel dans les didacticiels, avec des moments d'improvisation, de façon à ce que les étudiants puissent suivre le cheminement de la pensée du formateur.

5. Les enregistrements de cours complets en haute qualité ne sont engageants que lorsqu'ils sont découpés en modules court adaptés aux MOOC. Recommandation : si un formateur insiste pour enregistrer son cours de façon traditionnelle, il doit adapter le déroulement des contenus à l'aide d'un ingénieur pédagogique pour respecter au mieux le format MOOC.

6. Les vidéos où le formateur parle assez rapidement et avec enthousiasme sont plus engageantes. Recommandation : faire appel à un coach pour faire des séances de média training. Les étudiants ont la possibilité de mettre les vidéos en pause si nécessaire.

7. Les étudiants ont un engagement différent selon le type de vidéo : cours ou didacticiel. Recommandation : pour les cours, mettre davantage l'accent sur l'expérience en début de vidéo. Pour les didacticiels, ajouter des marqueurs visibles des étapes pour faciliter la relecture et la navigation dans le contenu. Note: Référence: Guo, P.J, Kim, J., & Rubin, R. (2014) How Video Production Affects Student Engagement: An Empirical Study of MOOC Videos, L & S 2014, Atlanta Georgi Inscription et participation aux plateformes.

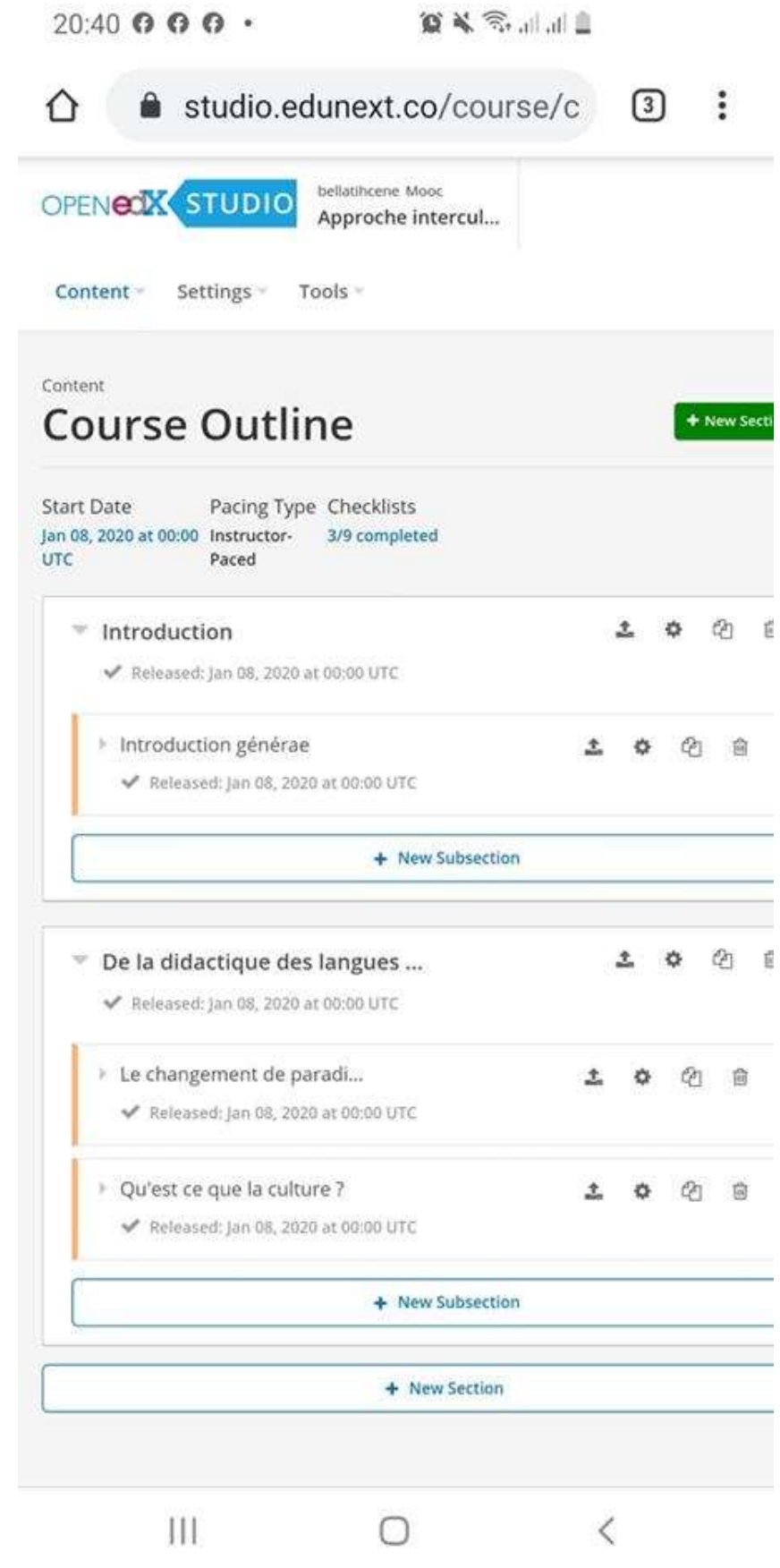

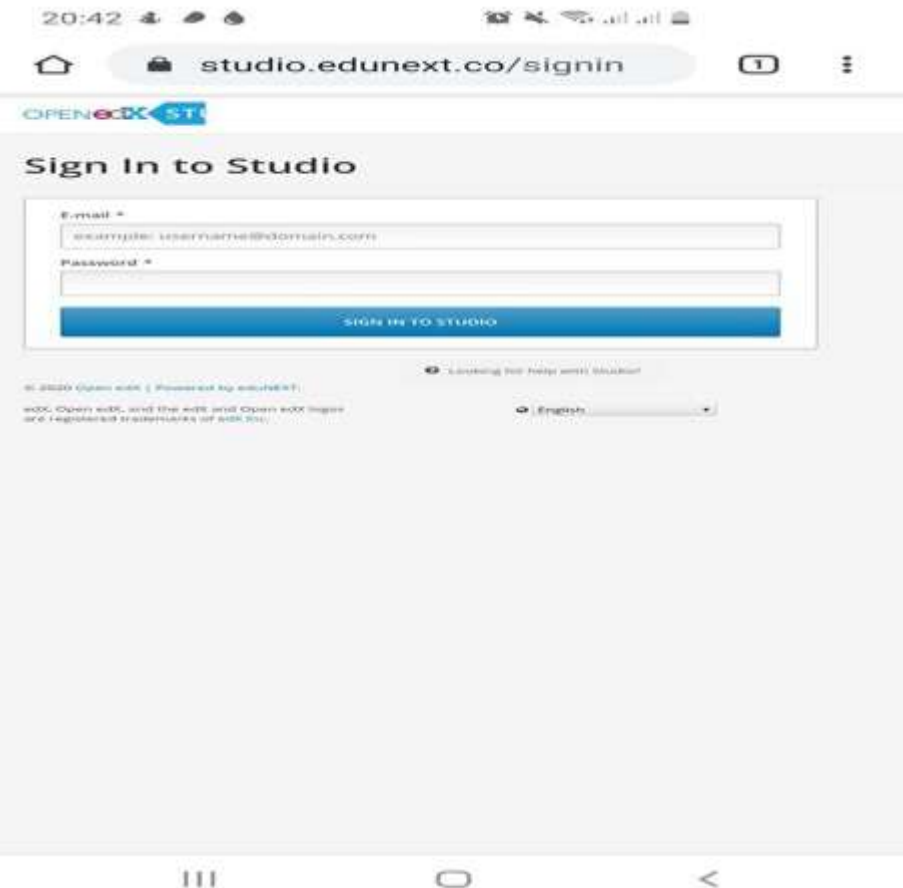

Figure, inscription et cours édité sur Studio

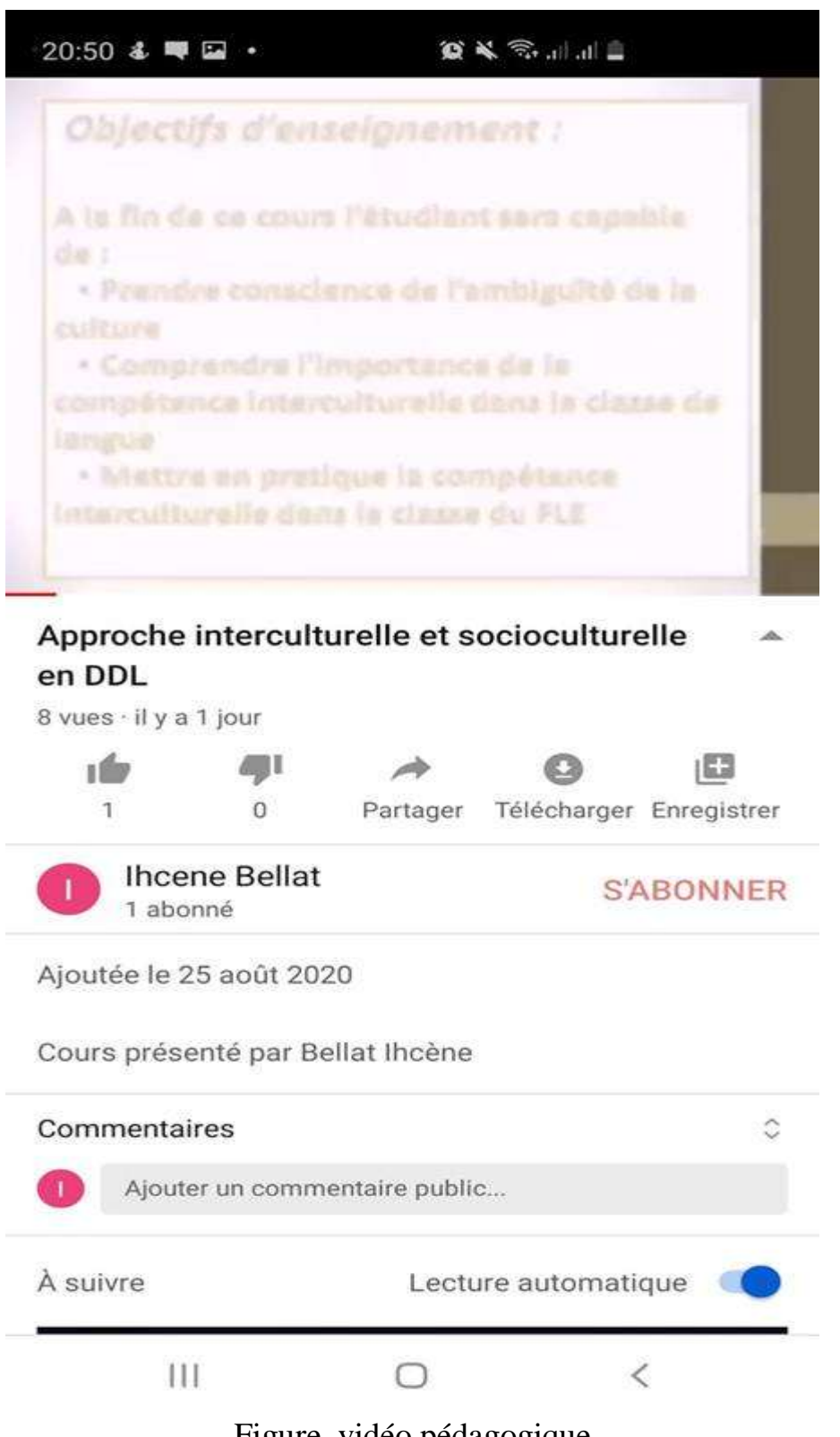

Figure, vidéo pédagogique

# **Conclusion**

Le télé-enseignement est une forme particulière d'enseignement à distance qui permet aux enseignants de mettre leurs cours en ligne et aux étudiants de télécharger ou consulter des supports pédagogiques divers en ligne. Dans le but de répondre aux exigences du développement rapide du télé-enseignement auprès de l'enseignement supérieur une formation est envisagée par l'Université Constantine 1 pour permettre aux enseignants nouvellement recrutés, la mise en place des cours en ligne.

Ce travail présente la mise en place de cours en ligne Intitulé : **Approche interculturelle et socioculturelle en DDL**, sous la plateforme **Moodle** et l'utilisation de la présentation **SCORM**  avec des stratégies d'apprentissage. Le module de formation contient les trois unités d'apprentissage (système d'entrée, système d'apprentissage et système de sortie).

# **ANNEXE**

#### **Mise en place d'un cours en ligne :**

Le cours présenté aux testeurs dans la plateforme a été organisé de manière simple et exhaustive.

Le cours se compose de trois unités d'apprentissage, où chaque unité est présentée séparément. Les objectifs, prérequis, une structuration simple et appuyée d'illustrations et d'exemples afin de faciliter l'assimilation du cours, et de mettre l'ét mettrl'étudiant dans des situations concrètes d'apprentissage.

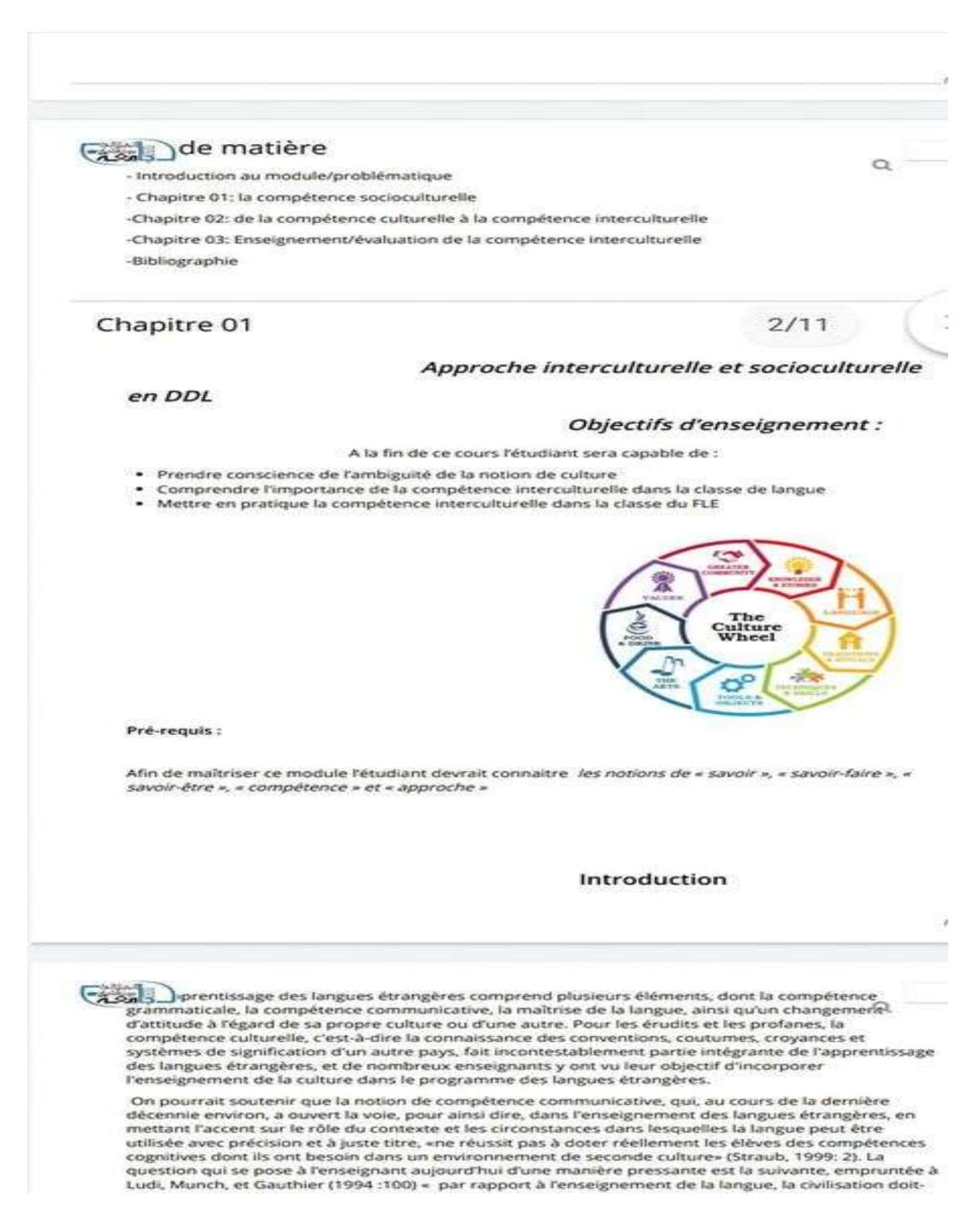

Testeur n01 : **Nom: AMRANI** Prénom : Hatem Université : Khemis Miliana Grade: MAA Spécialité : Littérature

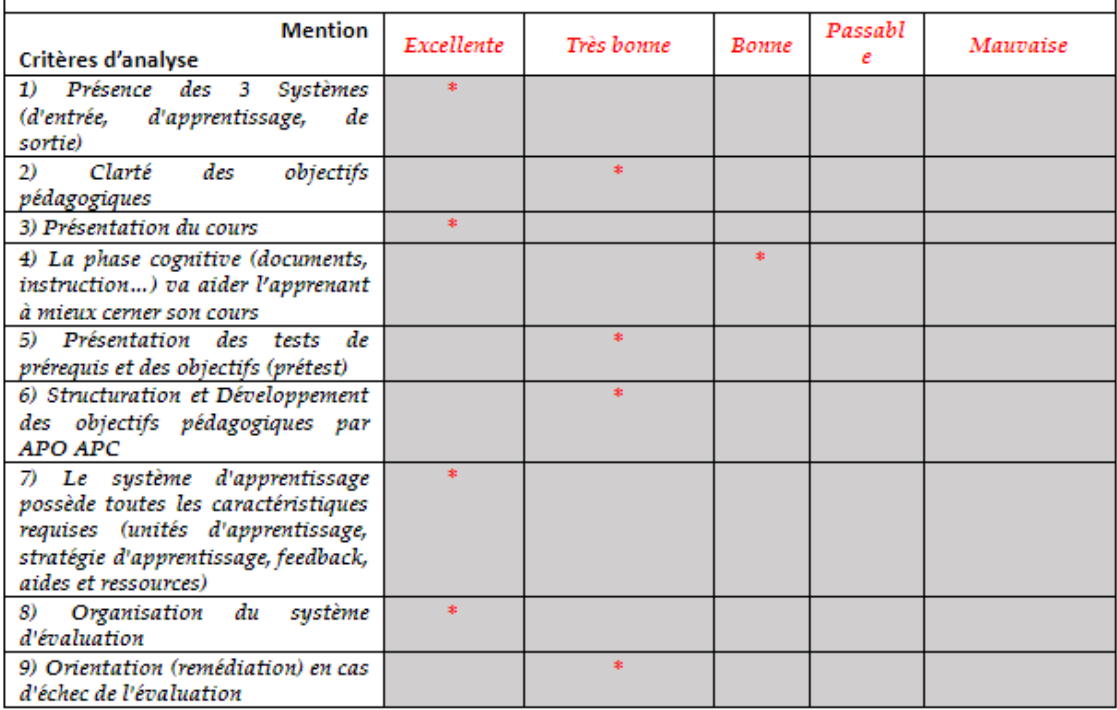

#### Observations additionnelles :

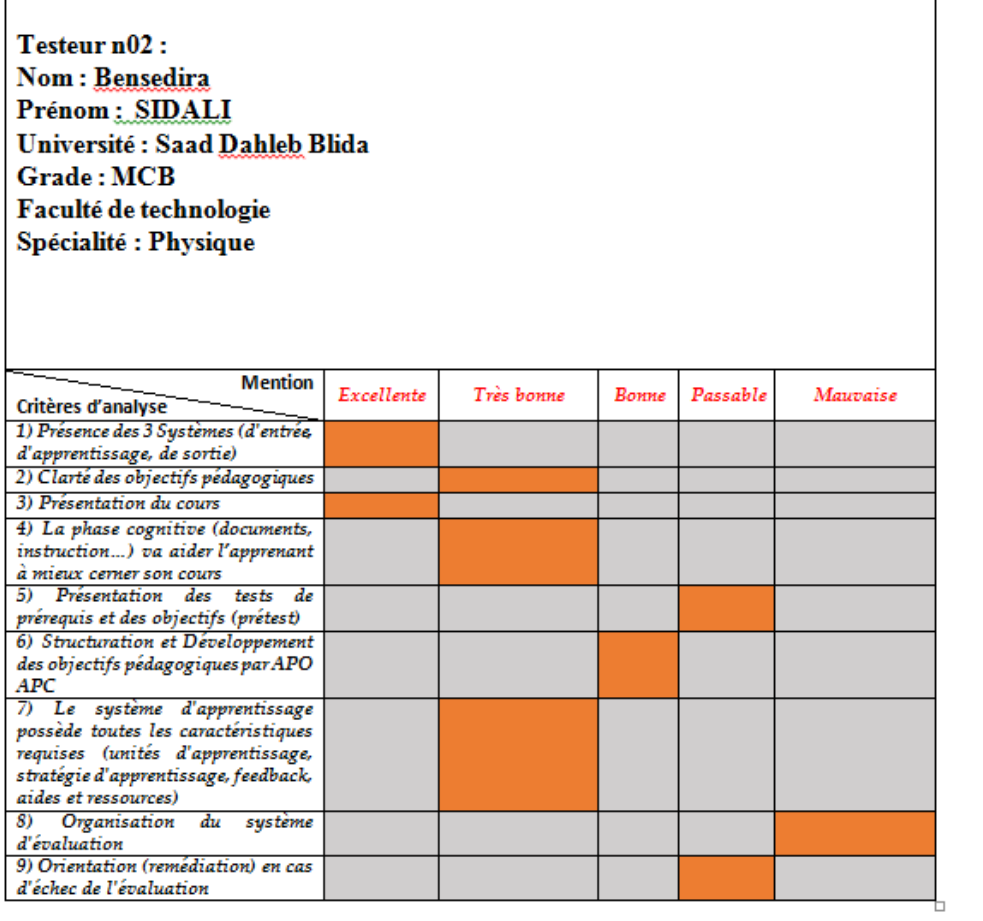

 $\overline{1}$ 

 $\overline{1}$ 

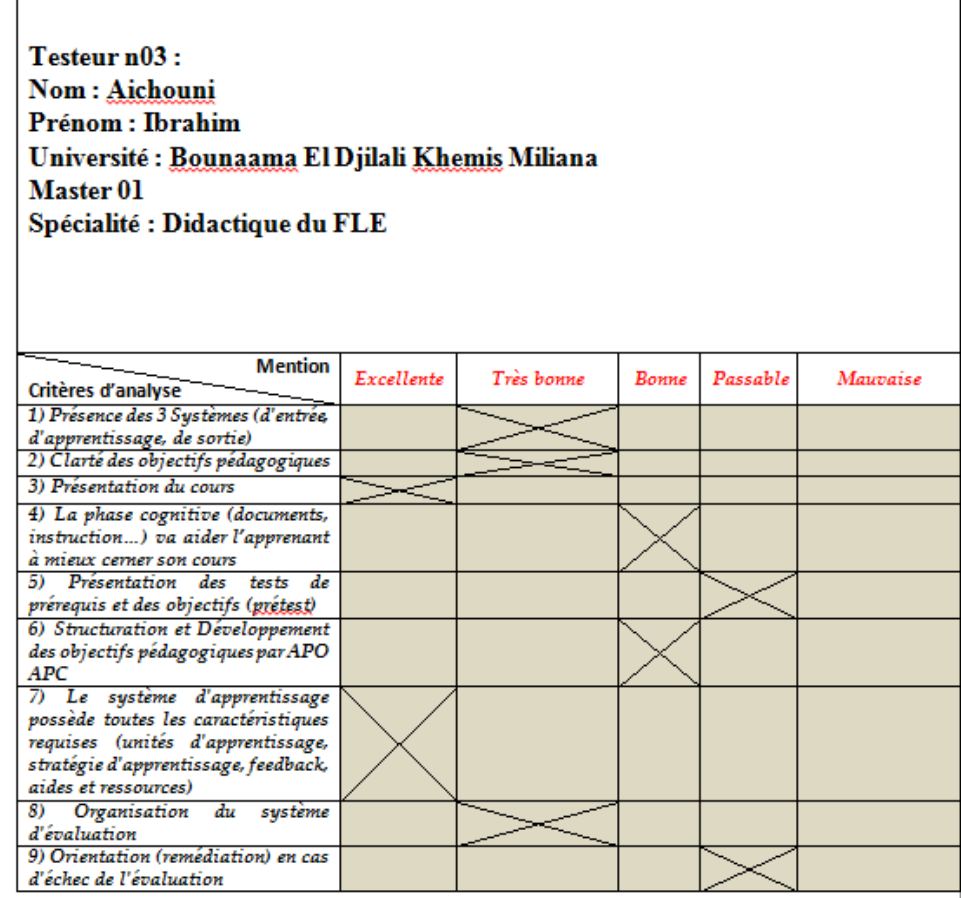

 $\sim$  11  $\sim$ l, ÷.

٦